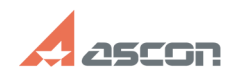

## Некорректное отображение в[..] и против по применять применять применять по применять по 05/20/2024 17:31:48

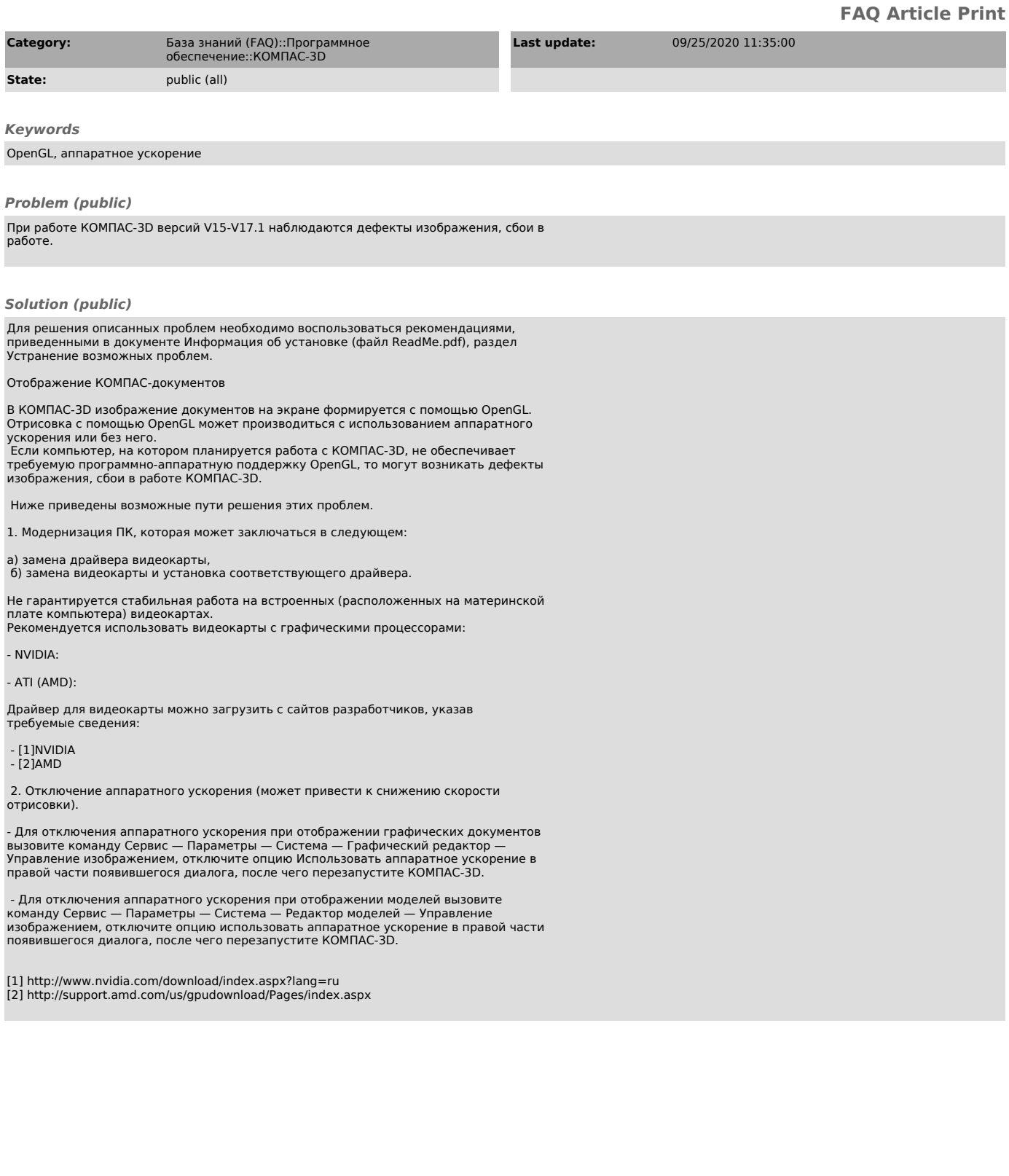